# Package 'oceanexplorer'

October 16, 2023

<span id="page-0-0"></span>Title Explore Our Planet's Oceans with NOAA

Version 0.1.0

Description Provides tools for easy exploration of the world ocean atlas of the US agency National Oceanic and Atmospheric Administration (NOAA). It includes functions to extract NetCDF data from the repository and code to visualize several physical and chemical parameters of the ocean. A Shiny app further allows interactive exploration of the data. The methods for data collecting and quality checks are described in several papers, which can be found here: <<https://www.ncei.noaa.gov/products/world-ocean-atlas>>.

License MIT + file LICENSE

Encoding UTF-8

RoxygenNote 7.2.3

- **Suggests** globals  $(>= 0.14.0)$ , knitr, rmarkdown, shinytest  $(>= 1.5.1)$ , spelling, test that  $(>= 3.1.2)$ , tibble, vdiffr  $(>= 1.0.2)$
- **Imports** stars ( $> = 0.5.5$ ), shiny ( $> = 1.7.1$ ), ggplot2 ( $> = 3.3.5$ ), sf ( $> =$ 1.0.5), waiter ( $> = 0.2.5$ ), bslib ( $> = 0.3.1$ ), thematic ( $> =$ 0.1.2.1), shinyFeedback ( $> = 0.4.0$ ), purrr ( $> = 0.3.4$ ), miniUI  $(>= 0.1.1.1)$ , rstudioapi  $(>= 0.13)$ , DT  $(>= 0.20)$ , fs  $(>= 0.20)$ 1.5.2), glue ( $> = 1.6.0$ ), shinyjs ( $> = 2.1.0$ ), rlang ( $> = 0.4.11$ ), maps (>= 3.4.0), ncmeta (>= 0.3.0), RNetCDF (>= 2.6.1), dplyr

Config/testthat/edition 3

#### VignetteBuilder knitr

**Depends**  $R (= 4.1.0)$ 

URL <https://martinschobben.github.io/oceanexplorer/>,

<https://martinschobben.shinyapps.io/oceanexplorer/>,

<https://www.ncei.noaa.gov/products/world-ocean-atlas>,

<https://github.com/MartinSchobben/oceanexplorer>

BugReports <https://github.com/MartinSchobben/oceanexplorer/issues>

Language en-US

LazyData true

<span id="page-1-0"></span>NeedsCompilation no

Author Martin Schobben [aut, cre, cph] (<<https://orcid.org/0000-0001-8560-0037>>), Peter Bijl [ctb] (<<https://orcid.org/0000-0002-1710-4012>>)

Maintainer Martin Schobben <schobbenmartin@gmail.com>

Repository CRAN

Date/Publication 2023-10-16 19:40:02 UTC

## R topics documented:

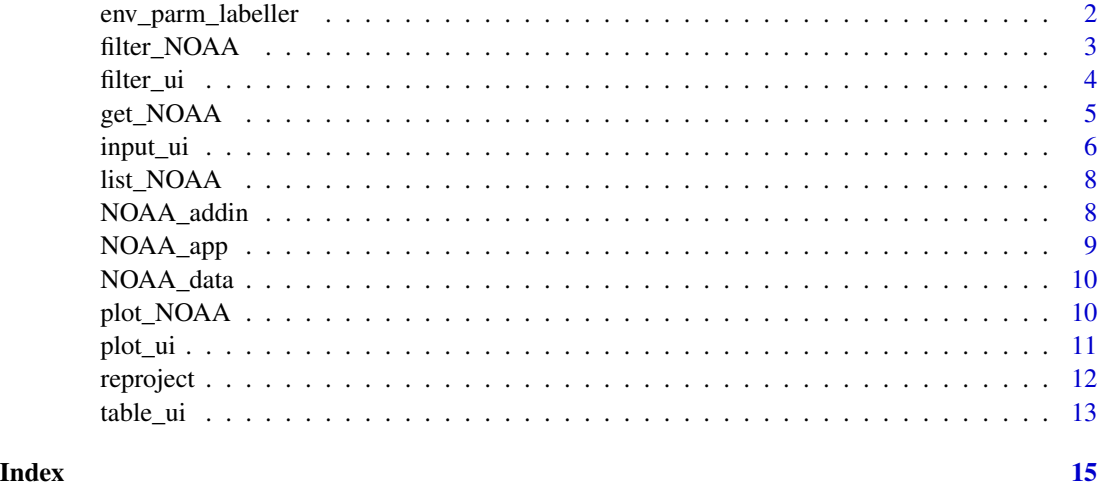

env\_parm\_labeller *Parsing expressions for plot labels*

#### Description

Conveniently converts NOAA world ocean atlas parameter names into full oceanographic variable names including units for parsing in plot labels.

#### Usage

env\_parm\_labeller(var, prefix = character(1), postfix = character(1))

#### Arguments

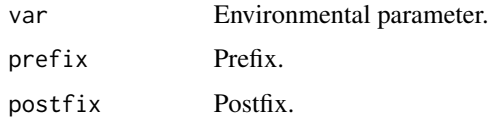

#### <span id="page-2-0"></span>filter\_NOAA 3

#### Value

Expression

#### Examples

```
# expression
env_parm_labeller("t_an")
# plot with temperature axis label
library(ggplot2)
ggplot() +
geom_blank() +
ylab(env_parm_labeller("t_an"))
```
<span id="page-2-1"></span>filter\_NOAA *Filter NOAA*

# Description

This function aids filtering of NOAA datasets.

#### Usage

```
filter_NOAA(NOAA, depth = 0, coord = NULL, epsg = NULL, fuzzy = 0)
```
#### Arguments

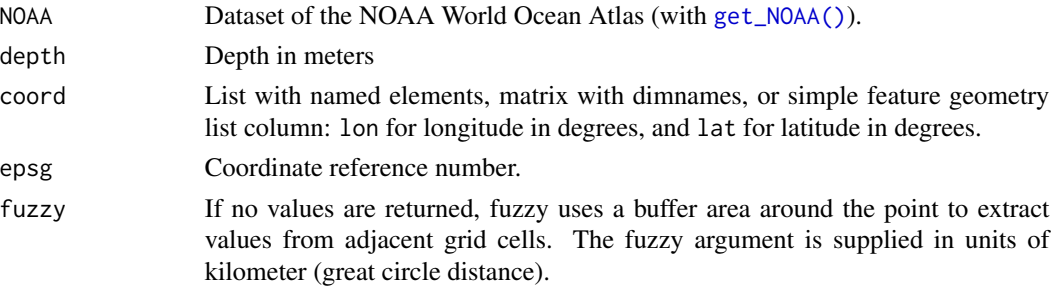

#### Details

This function helps filtering relevant data from NOAA World Ocean Atlas 3D arrays (longitude, latitude, and depth) which have been stored with [get\\_NOAA\(\)](#page-4-1). An 2D [stars](#page-0-0) object is returned if only providing a depth. An [sf](#page-0-0) object is returned, when further providing coordinates, as a list (e.g. list(lon =  $-120$ , lat = 12)), a matrix (e.g. cbind(lon =  $-120$ , lat = 12)), or an [sf](#page-0-0) object with POINT geometries. In the latter case it is import to follow the GeoJSON conventions for the order in sf vectors with  $x$  (lon = longitude) followed by  $y$  (lat = latitude).

#### <span id="page-3-0"></span>Value

Either a [stars](#page-0-0) object or [sf](#page-0-0) dataframe.

#### See Also

[Simple Features for R.](https://r-spatial.github.io/sf/articles/sf1.html)

#### Examples

```
if (interactive()) {
# get atlas
NOAAatlas <- get_NOAA("oxygen", 1, "annual")
# filter atlas for specific depth and coordinate location
filter_NOAA(NOAAatlas, 30, list(lon = c(-160, -120), lat = c(11, 12)))
}
```
filter\_ui *NOAA filter module*

#### Description

This shiny module (filter\_ui() + filter\_server()) allows filtering of the currently loaded NOAA data via shiny textInput() interfaces.

#### Usage

```
filter_ui(id, extended = TRUE)
filter_server(
  id,
 NOAA,
  external,
  ivars = c("depth", "lon", "lat"),variable,
  extended = TRUE\lambda
```
#### Arguments

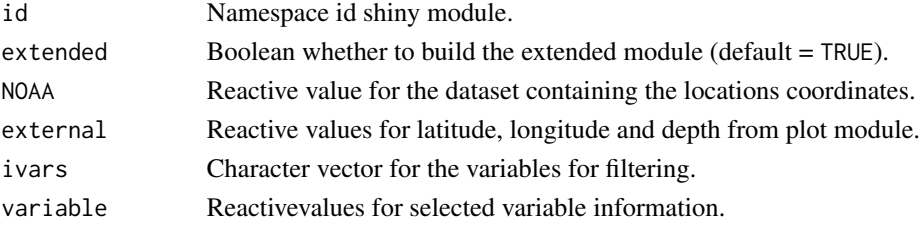

#### <span id="page-4-0"></span>get\_NOAA 5

#### Value

Shiny module.

#### Examples

```
# run filter module stand-alone
if (interactive()) {
library(oceanexplorer)
library(shiny)
# data
NOAA <- get_NOAA("oxygen", 1, "annual")
# gui
ui <- fluidPage(filter_ui("filter"), plot_ui("worldmap"))
# server
server <-function(input, output, session) {
 # table
filter <- filter_server(
  "filter",
 reactive(NOAA),
  external = reactiveValues(lon = 190, lat = 33, depth = 20),variable = reactiveValues(variable = "temperature")
 \mathcal{L}# plot data
 output_plot <- plot_server("worldmap", reactive(NOAA), filter$coord)
 }
 # run app
 shinyApp(ui, server)
 }
```
<span id="page-4-1"></span>get\_NOAA *Obtain NOAA World Ocean Atlas dataset*

#### Description

Retrieves data from the NOAA World Ocean Atlas.

#### Usage

get\_NOAA(var, spat\_res, av\_period, cache = FALSE)

```
url_parser(var, spat_res, av_period, cache = FALSE)
```
#### <span id="page-5-0"></span>**Arguments**

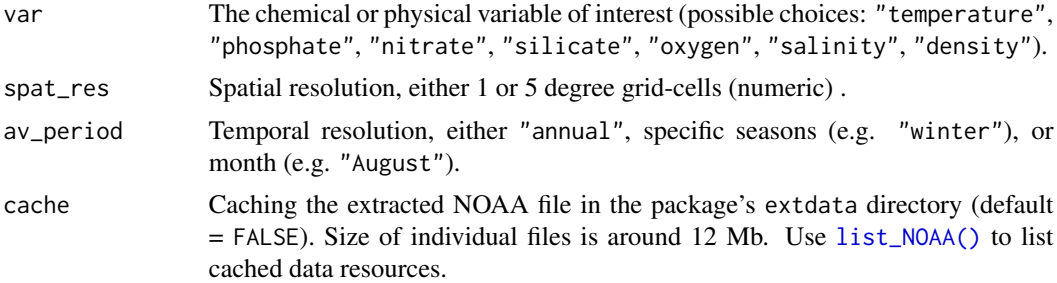

#### Details

Functions to retrieve data from the [NOAA World Ocean Atlas](https://www.ncei.noaa.gov/products/world-ocean-atlas) . Data is an 3D array (longitude, latitude, and depth) and is loaded as a [stars](#page-0-0) object. Check [NOAA\\_data](#page-9-1) for available variables, respective units and their citations. The function can automatically cache the extracted files (default: cache = FALSE). The cached file will then reside in the package's extdata directory.

#### Value

[stars](#page-0-0) object or path.

#### See Also

[Introduction to the stars package](https://r-spatial.github.io/stars/articles/stars1.html)

#### Examples

```
# path to NOAA server or local data source
url_parser("oxygen", 1, "annual")
if (interactive()) {
# retrieve NOAA data
get_NOAA("oxygen", 1, "annual")
}
```
input\_ui *NOAA data module*

#### Description

These shiny modules control loading of data from the NOAA world ocean atlas (input\_ui() +  $input\_server()$ ). In addition, the output\_ui() + output\_server() can be used to export the filtered data in csv format. The citation\_ui() provides the associated references of the dataset currently loaded.

#### input\_ui 7

### Usage

```
input\_ui(id, citation = NULL, extended = TRUE)citation_ui(id)
output_ui(id)
input_server(id, cache = FALSE)
output_server(id, NOAA, variable)
```
#### Arguments

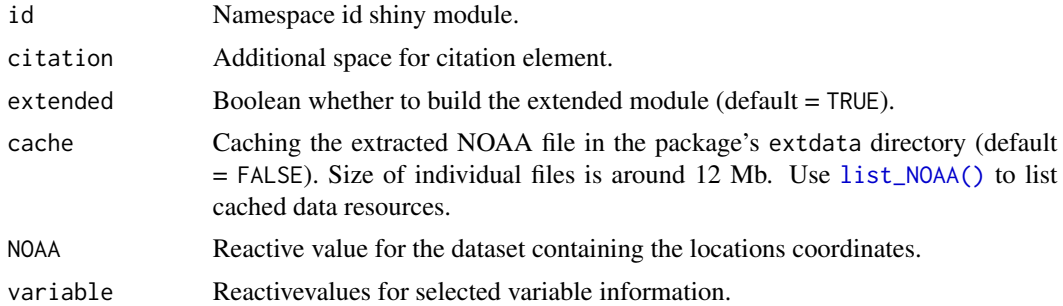

#### Value

Shiny module.

#### Examples

```
# run data module stand-alone
if (interactive()) {
library(oceanexplorer)
library(shiny)
# data
NOAA <- get_NOAA("oxygen", 1, "annual")
# gui
ui <- fluidPage(input_ui("NOAA"), plot_ui("worldmap"))
# server
server <-function(input, output, session) {
 # table
NOAA <- input_server("NOAA")
# plot data
output_plot <- plot_server("worldmap", NOAA$data, reactive(NULL))
}
```

```
# run app
shinyApp(ui, server)
}
```
<span id="page-7-1"></span>list\_NOAA *List cached NOAA data files*

#### Description

List all cached NOAA data files from package's extdata directory.

#### Usage

list\_NOAA()

#### Value

A character vector containing the names of the files in the specified directories (empty if there were no files). If a path does not exist or is not a directory or is unreadable it is skipped.

#### Examples

# show cached NOAA files list\_NOAA()

NOAA\_addin *Ocean explorer addin*

#### Description

Wrapper function that launches the NOAA RStudio addin

#### Usage

NOAA\_addin(cache = FALSE)

#### Arguments

cache Caching the extracted NOAA file in the package's extdata directory (default = FALSE). Size of individual files is around 12 Mb. Use [list\\_NOAA\(\)](#page-7-1) to list cached data resources.

#### Value

Rstudio gadget

<span id="page-7-0"></span>

### <span id="page-8-0"></span>NOAA\_app 9

### Examples

```
if (interactive()) {
```
# run RStudio addin (can also be launched from `Addins` dropdown menu) NOAA\_addin()

}

NOAA\_app *Ocean explorer app*

#### Description

Wrapper function that launches the NOAA app.

#### Usage

```
NOAA_app(cache = FALSE)
```
NOAA\_server(extended = TRUE, cache)

#### Arguments

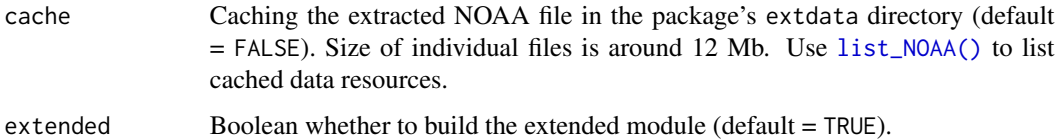

#### Value

Shiny app

#### Examples

```
if (interactive()) {
# run app
NOAA_app()
}
```
<span id="page-9-1"></span><span id="page-9-0"></span>

#### Description

A dataset containing the variable names and units of data from NOAA made available through this package.

#### Usage

NOAA\_data

#### Format

A tibble with 7 rows and 3 variables:

variable oceanographic variable

unit variable unit

citation citation of the dataset

#### Source

<https://www.ncei.noaa.gov/products/world-ocean-atlas>

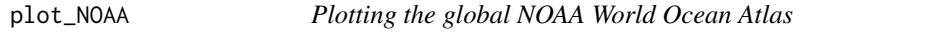

#### Description

Plots the NOAA World Ocean Atlas on worldmap including optional filtered locations.

#### Usage

```
plot_NOAA(NOAA, depth = 0, points = NULL, epsg = NULL, rng = NULL)
```
#### Arguments

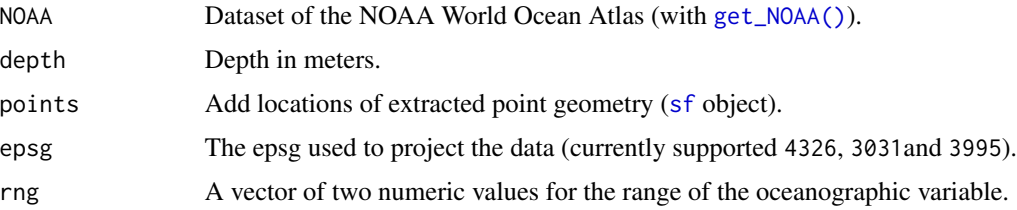

#### <span id="page-10-0"></span>plot\_ui 2000 1 a control 11 a control 11 a control 11 a control 11 a control 11 a control 11 a control 11 a control 11 a control 11 a control 11 a control 11 a control 11 a control 11 a control 11 a control 11 a control 11

#### Details

A worldmap is plotted as an [ggplot](#page-0-0) object which by default will plot the surface layer of the selected oceanographic variable. One can plot different depth slices by selecting the appropriate depth in meters (e.g., depth = 100). It is, furthermore possible to visualize the locations of data extractions with [filter\\_NOAA\(\)](#page-2-1). See the examples below for a more detailed overview of this workflow. Different projections of the worldmap can be selected by supplying an epsg. Currently only three projections are allowed: 4326, 3031, and 3995, besides the original. It is possible to fix the range of the color scale (for the oceanographic variable) to a custom range. For example, one can fix the color scale to the total range of the ocean (instead of the current depth slice).

#### Value

```
ggplot2::ggplot()
```
#### Examples

```
if (interactive()) {
# data
NOAA <- get_NOAA("oxygen", 1, "annual")
# plot
plot_NOAA(NOAA)
# coordinates
pts <- filter_NOAA(NOAA, 1, list(lon = c(-160, -120), lat = c(11,12)))
# plot
plot_NOAA(NOAA, points = pts)
}
```
plot\_ui *NOAA plot module*

#### Description

This shiny module ( $plot\_ui() + plot\_server()$ ) visualizes the loaded data according to the selected epsg projection ("original", "4326", "3031", or "3995"). In addition it provides an interactive plot interface to select location for data extraction based on a single-click.

#### Usage

plot\_ui(id) plot\_server(id, NOAA, points)

#### <span id="page-11-0"></span>Arguments

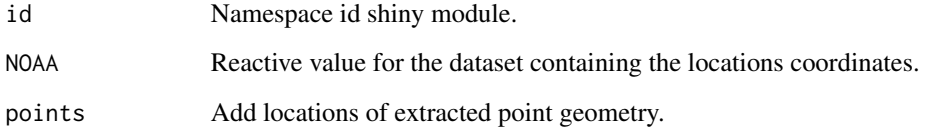

#### Value

Shiny module.

#### Examples

```
# run plot module stand-alone
if (interactive()) {
library(oceanexplorer)
library(shiny)
# data
NOAA <- get_NOAA("oxygen", 1, "annual")
# coordinates
points <- filter_NOAA(NOAA, 1, list(lon = c(-160, -120), lat = c(11, 12)))
# gui
ui <- fluidPage(plot_ui("plot"))
# server
server <-function(input, output, session) {
plot_server("plot", reactive(NOAA), reactive(points))
}
# run app
shinyApp(ui, server)
}
```
reproject *Re-projecting spatial objects to new epsg*

#### Description

Easy re-projecting of the epsg of [sf](#page-0-0) and [stars](#page-0-0) objects.

#### <span id="page-12-0"></span>table\_ui 13

#### Usage

```
reproject(obj, epsg, ...)
## S3 method for class 'sf'
reproject(obj, epsg, ...)
## S3 method for class 'stars'
reproject(obj, epsg, ...)
```
#### Arguments

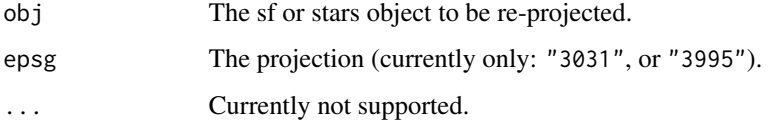

#### Value

sf or stars object

#### Examples

```
if (interactive()) {
# get data
NOAA <- get_NOAA("temperature", 1, "annual")
# reproject data with new epsg
reproject(NOAA, 3031)
}
```
#### table\_ui *NOAA table module*

#### Description

This shiny module  $(table\_ui() + table\_server())$  visualizes the loaded and filtered data in a table format.

#### Usage

table\_ui(id, download = NULL)

table\_server(id, NOAA, variable)

14 table\_ui

#### Arguments

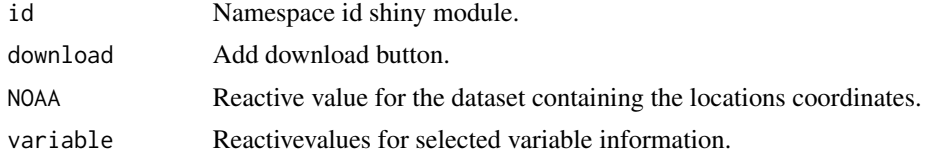

### Value

Shiny module.

#### Examples

```
if (interactive()) {
# run table module stand-alone
library(oceanexplorer)
library(shiny)
# data
NOAA <- get_NOAA("oxygen", 1, "annual")
# coordinates
points <- filter_NOAA(NOAA, 1, list(lon = c(-160, -120), lat = c(11, 12)))
# gui
ui <- fluidPage(table_ui("table"))
# server
server <-function(input, output, session) {
# table
output_table <- table_server(
  "table",
 reactive(points),
 reactiveValues(parm = "temperature", spat = 1, temp = "annual")
  )
}
# run app
shinyApp(ui, server)
}
```
# <span id="page-14-0"></span>Index

∗ datasets NOAA\_data, [10](#page-9-0) citation\_ui *(*input\_ui*)*, [6](#page-5-0) env\_parm\_labeller, [2](#page-1-0) filter\_NOAA, [3](#page-2-0) filter\_NOAA(), *[11](#page-10-0)* filter\_server *(*filter\_ui*)*, [4](#page-3-0) filter\_ui, [4](#page-3-0) get\_NOAA, [5](#page-4-0) get\_NOAA(), *[3](#page-2-0)*, *[10](#page-9-0)* ggplot, *[11](#page-10-0)* ggplot2::ggplot(), *[11](#page-10-0)* input\_server *(*input\_ui*)*, [6](#page-5-0) input\_ui, [6](#page-5-0) list\_NOAA, [8](#page-7-0) list\_NOAA(), *[6](#page-5-0)[–9](#page-8-0)* NOAA\_addin, [8](#page-7-0) NOAA\_app, [9](#page-8-0) NOAA\_data, *[6](#page-5-0)*, [10](#page-9-0) NOAA\_server *(*NOAA\_app*)*, [9](#page-8-0) output\_server *(*input\_ui*)*, [6](#page-5-0) output\_ui *(*input\_ui*)*, [6](#page-5-0) plot\_NOAA, [10](#page-9-0) plot\_server *(*plot\_ui*)*, [11](#page-10-0) plot\_ui, [11](#page-10-0) reproject, [12](#page-11-0) sf, *[3,](#page-2-0) [4](#page-3-0)*, *[10](#page-9-0)*, *[12](#page-11-0)* stars, *[3,](#page-2-0) [4](#page-3-0)*, *[6](#page-5-0)*, *[12](#page-11-0)* table\_server *(*table\_ui*)*, [13](#page-12-0) table\_ui, [13](#page-12-0)

url\_parser *(*get\_NOAA*)*, [5](#page-4-0)